## **Frequently Asked Questions (FAQ)** Ready Set

## **What you need Question** Solution More information I can not connect to the Internet. What can I do? First check that your modem is turned on, and is connected to your computer, the restart your computer and re-connect. If still no success. ring your ISP. Internet Service Provider I keep getting cut off from the Internet. What can I do? You may only be able to stay connected to the Internet for a certain time period set by your ISP. Contact your ISP. [Using an Internet Service Provider](file:///HD/current%20projects/TAFE/rsg/w_internet.html#2)  [\(ISP\)](file:///HD/current%20projects/TAFE/rsg/w_internet.html#2) How do I get an email address? Obtain one from your ISP or apply to get a free Web based email account. [Email addresses](file:///HD/current%20projects/TAFE/rsg/w_emailaddress.html) I can't find the right programs I need for my course. Where should I look? Check the [software section](file:///HD/current%20projects/TAFE/rsg/w_software.html) of this guide for links to places on the Web where you can obtain all the general software you will need. **[Software](file:///HD/current%20projects/TAFE/rsg/w_software.html)** I have lost my password. Can I get it back? Look for the password reset link, look in help section, contact help desk and have all details handy. [Help](file:///HD/current%20projects/TAFE/rsg/help.html) Help desk

## **General skills**

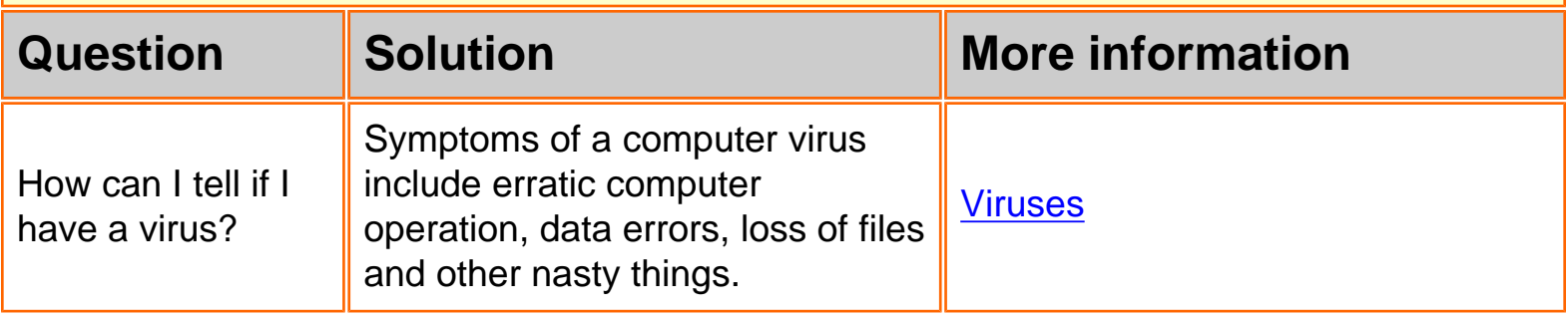

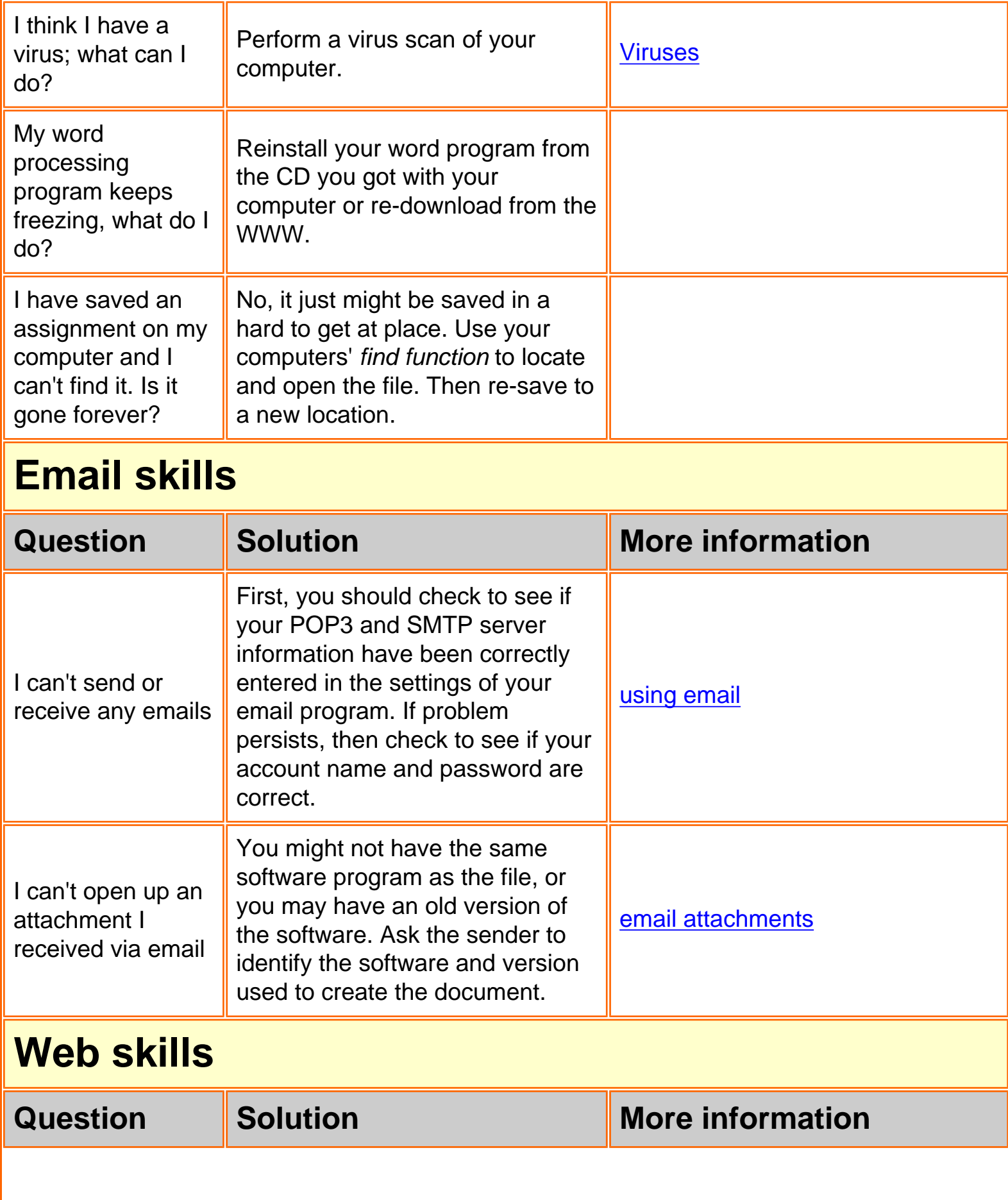

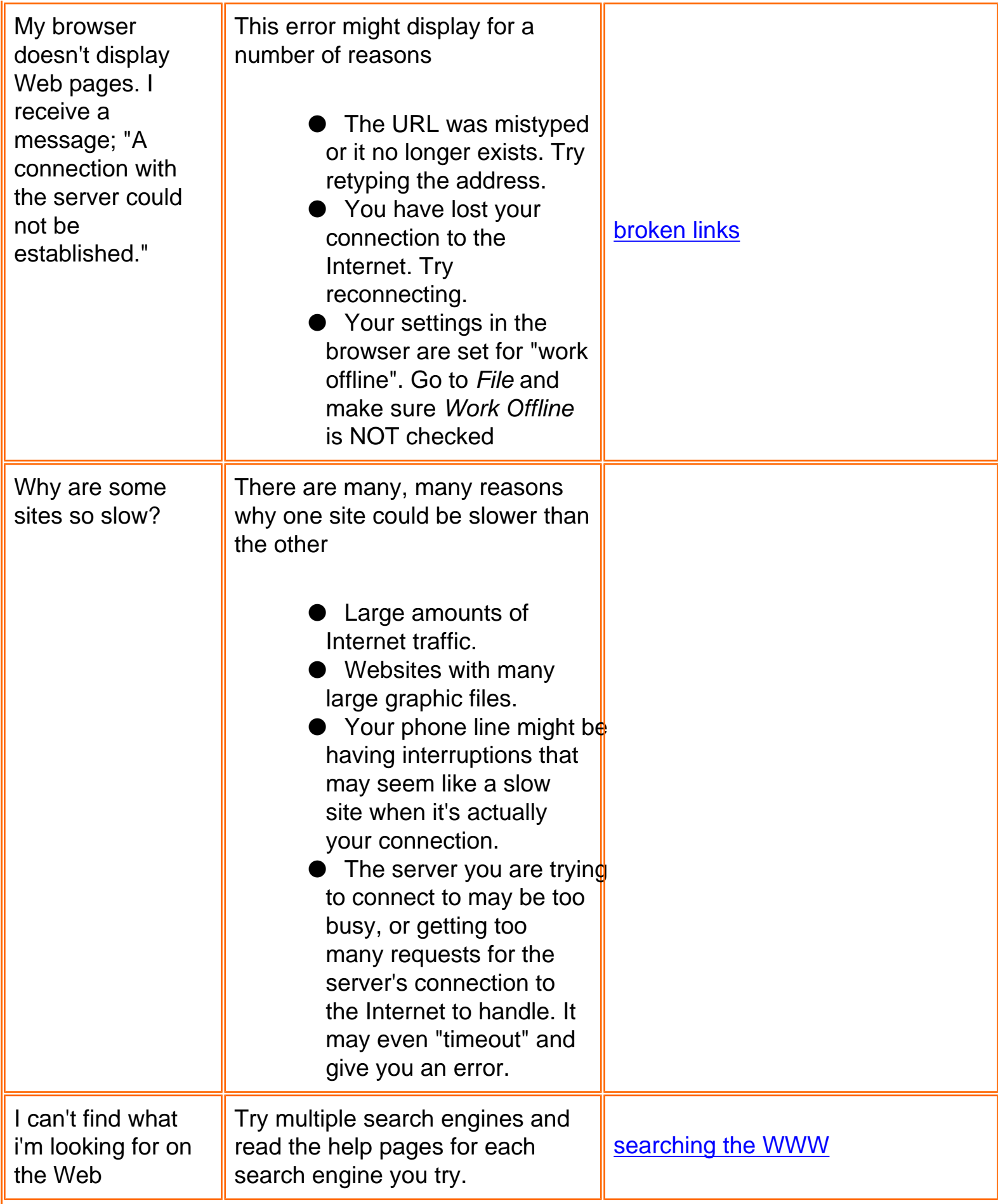

## **Discussion skills**

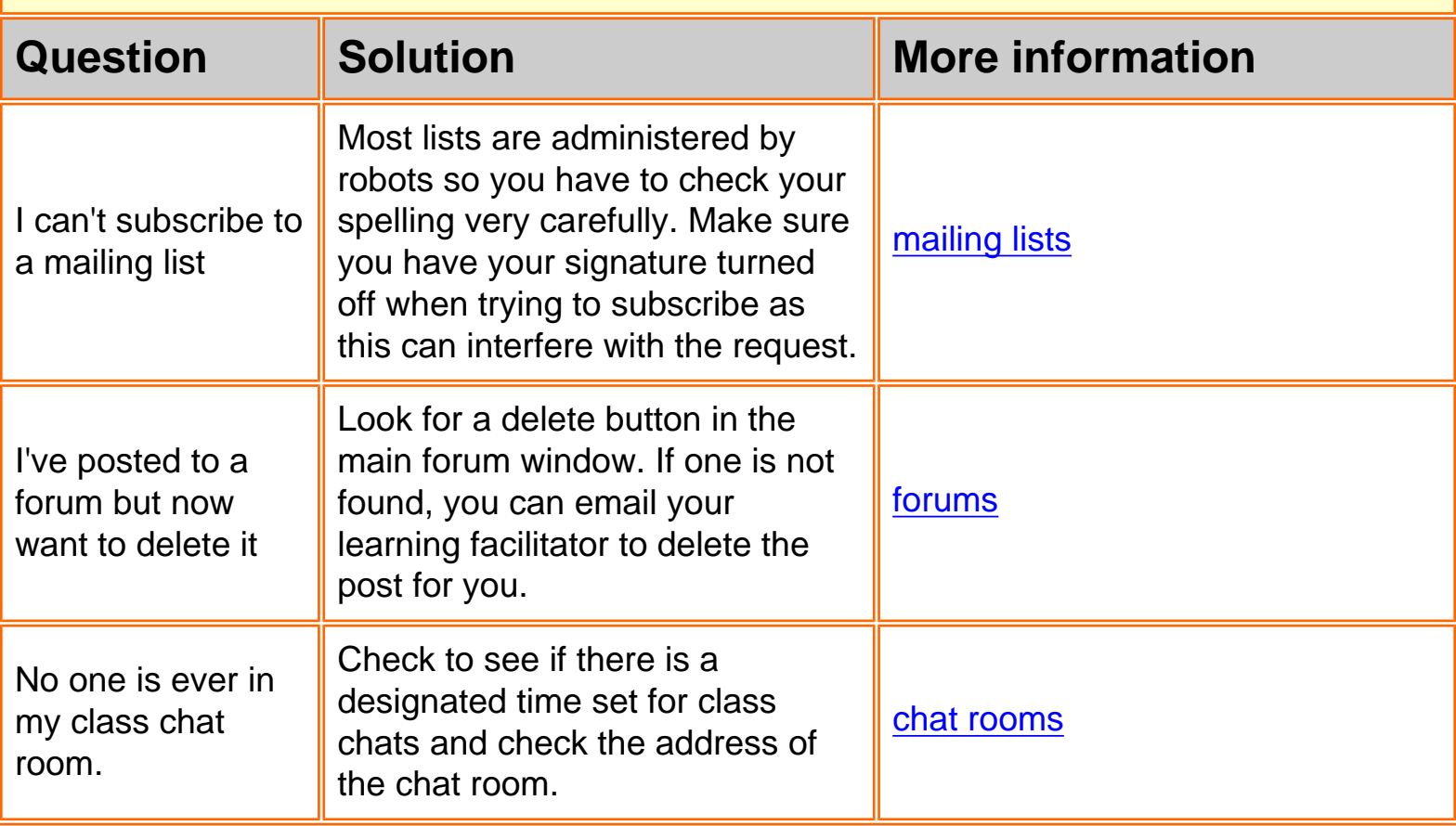